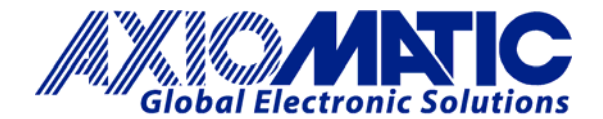

**TECHNICAL DATASHEET #TDAX030520 1 Analog Signal Output CAN Controller (SAE J1939)**  *with* **Electronic Assistant®** 

**P/N: AX030520** 

## *Distributed I/O for Engine Control Systems*  **Features:**

- 1 analog signal output (voltage or current)
- User selectable output range from +/-10V or +/-20 mA, including: 0-5V; 0-10V; +/-5V; +/-10V; 0-20mA; and 4-20 mA.
- Embedded output voltage and current monitoring
- 12V/24V/48VDC input power (nominal) with rugged surge protection
- 1 CAN (SAE J1939)
- A CANopen® model is available as P/N: AX030521.
- Rugged packaging and connectors
- **Electronic Assistant®** runs on a *Windows* operating system for user configuration and programming. An Axiomatic USB-CAN converter links the PC to the CAN bus.

## **Applications:**

- Distributed controls for power generation, co-generation, stationary power
- Distributed controls for commercial vehicles, off-highway equipment, industrial equipment, etc.

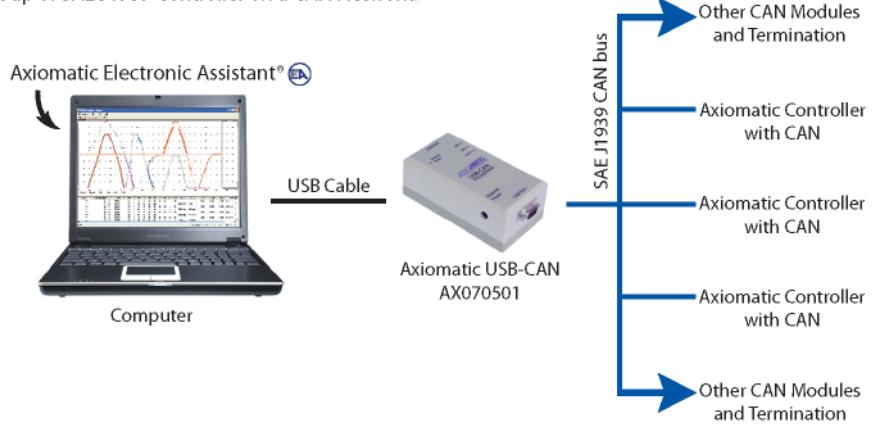

The controller belongs to a family of Axiomatic smart controllers with programmable internal architecture. This provides users with flexibility, allowing them to build their own custom controller with a required functionality from a set of predefined internal functional blocks using the PC-based Axiomatic Electronic Assistant® software tool. Application programming is performed through the CAN interface, without disconnecting the controller from the user's system.

### **Ordering Part Numbers:**

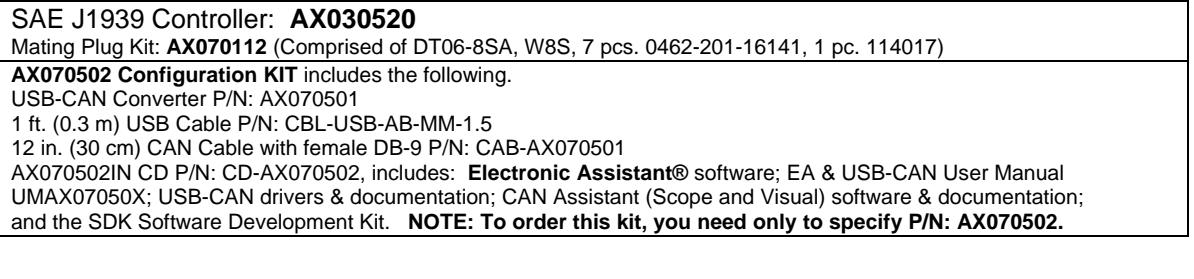

In Europe: **Axiomatic Technologies Oy** Höytämöntie 6 33880 LEMPÄÄLÄ - Finland Tel. +358 3 3595 600 Fax. +358 3 3595 660 www.axiomatic.fi

In North America: **Axiomatic Technologies Corporation** 5915 Wallace Street Mississauga, ON Canada L4Z 1Z8 Tel. 1 905 602 9270 Fax. 1 905 602 9279 www.axiomatic.com

#### Set up of SAE J1939 Controller on a CAN Network:

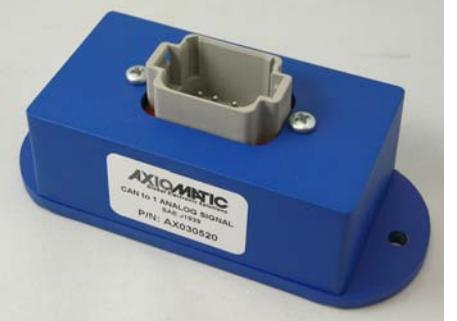

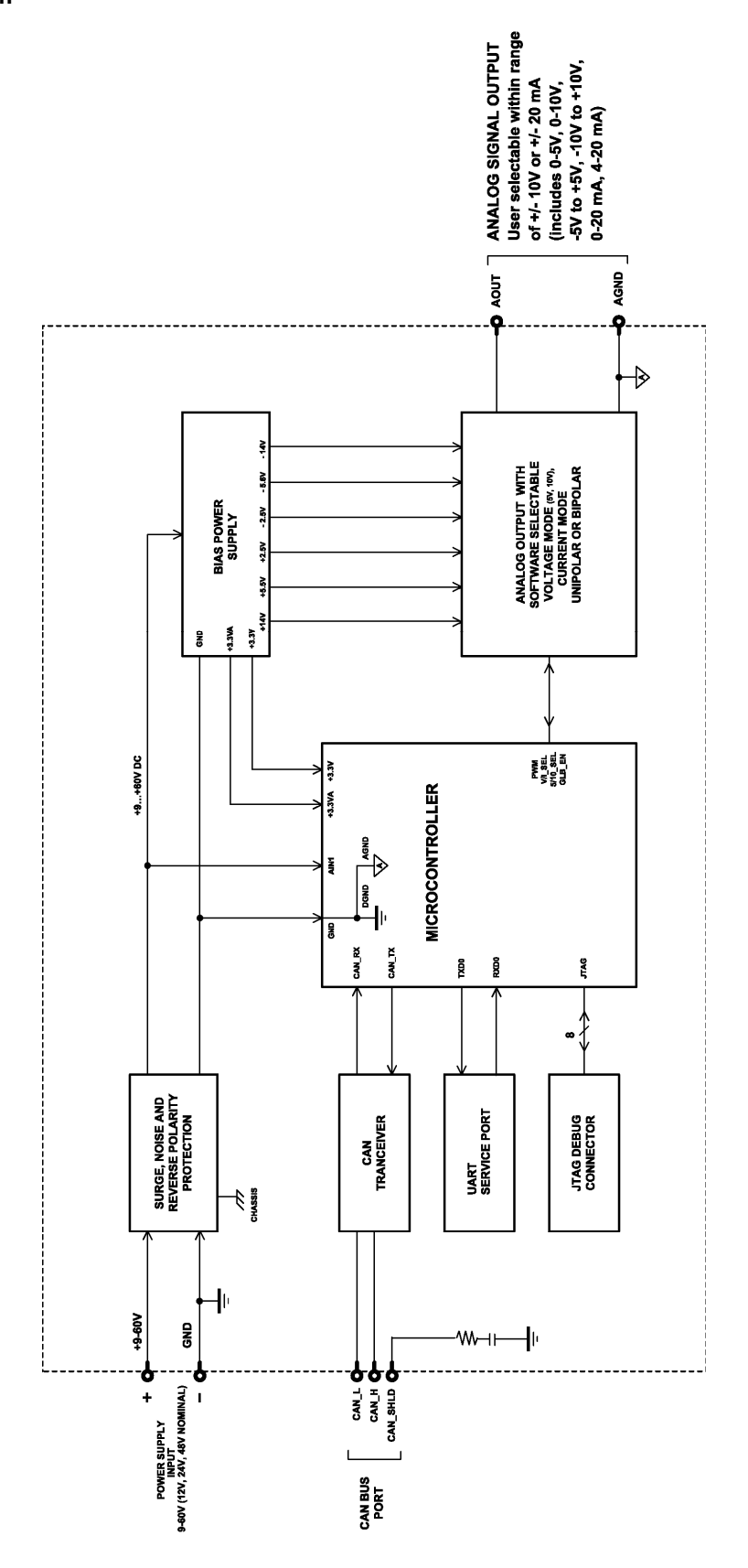

#### **Technical Specifications: Input Specifications**

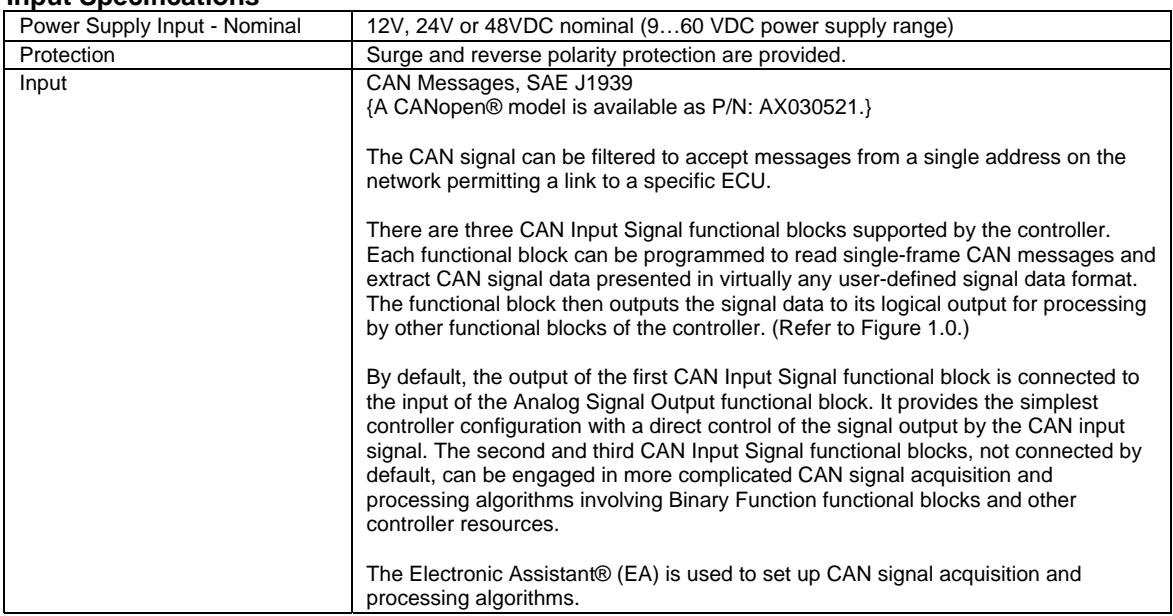

## **Output Specifications**

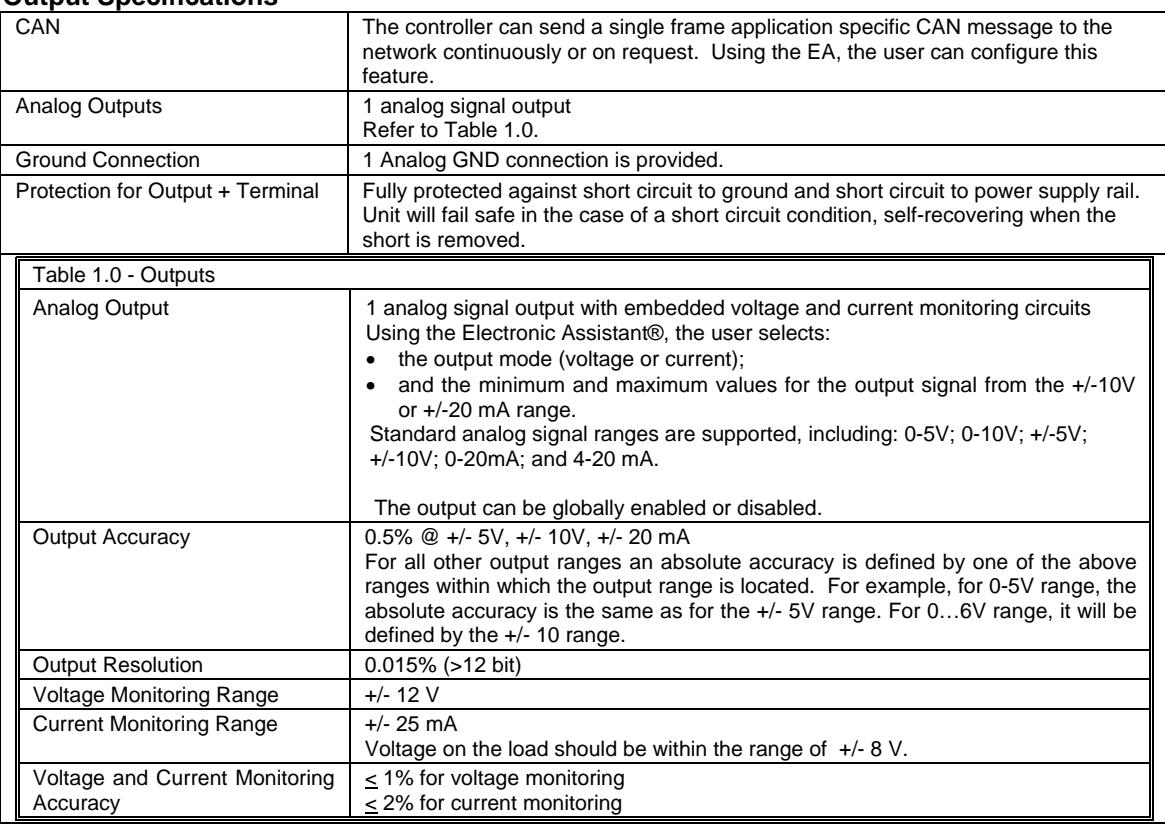

## **Control Logic**

From the software prospective, the controller consists of a set of internal functional blocks, which can be individually programmed and arbitrarily connected together to achieve the required system functionality, see Figure 1.

Each functional block is absolutely independent and has its own set of programmable parameters, or setpoints. The setpoints can be viewed and changed through CAN using the Electronic Assistant®.

There are two types of the controller functional blocks. One type represents the controller hardware resources, for example the analog signal output block. The other type is purely logical – these functional blocks are included to program the user defined functionality of the controller. The number and functional diversity of these functional blocks are only limited by the system resources of the internal microcontroller. They can be added or modified on the customer's request to accommodate user-specific requirements.

The user can build virtually any type of a custom control by logically connecting inputs and outputs of the functional blocks. This approach gives the user an absolute freedom of customization and an ability to fully utilize the controller hardware resources in a user's application.

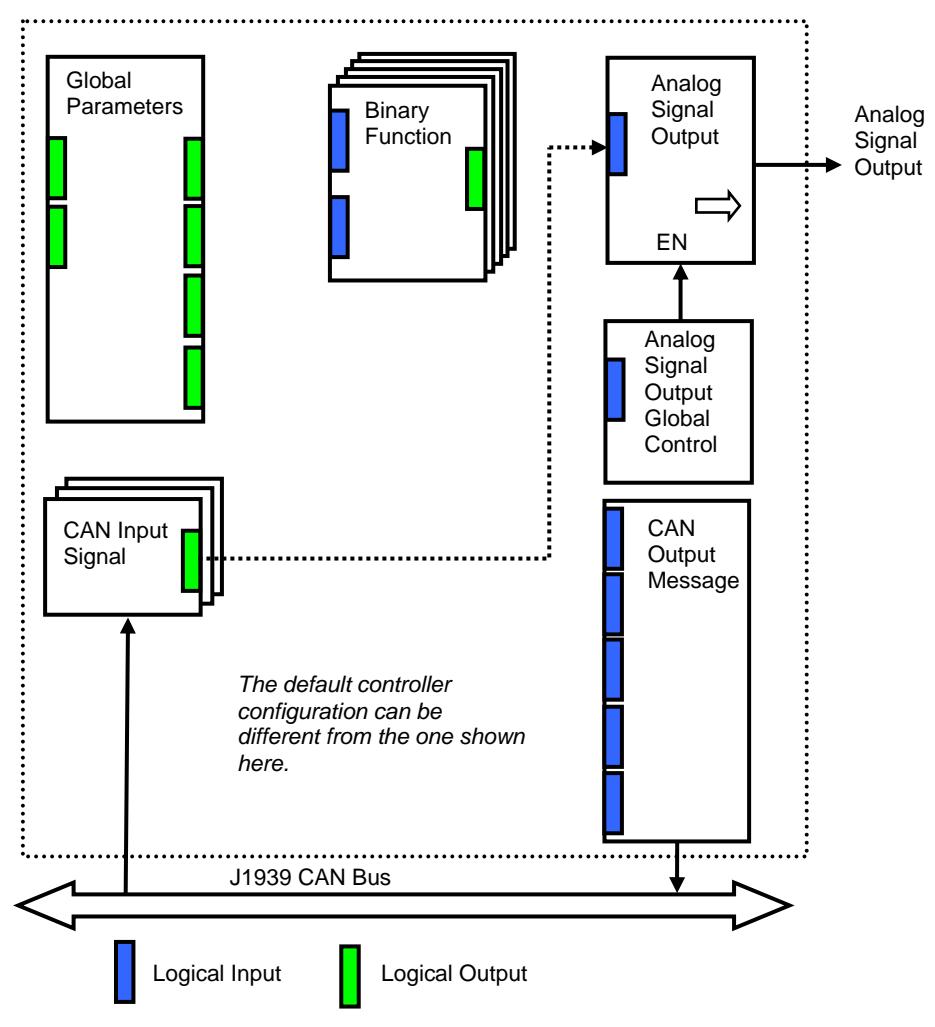

As an example, the logical output of the CAN Input Signal functional block is connected to the logical input of the Analog Signal Output functional block, providing a direct path for the CAN input signal to the controller signal output.

### **Figure 1.The Controller Internal Structure**

Depending on the block functionality, a functional block can have logical inputs, logical outputs or any combinations of them. The connection between logical inputs and outputs is defined by logical input setpoints. The following rules apply.

- A logical input can be connected to any logical output using a logical input setpoint.
- Two or more logical inputs can be connected to one logical output.
- Logical outputs do not have their own setpoints controlling their connectivity. They can only be chosen as signal sources by logical inputs.

Each functional block of the controller is presented by its own folder in the Setpoint File root folder in the Electronic Assistant®.

Refer to the User Manual for more details.

# **General Specifications**

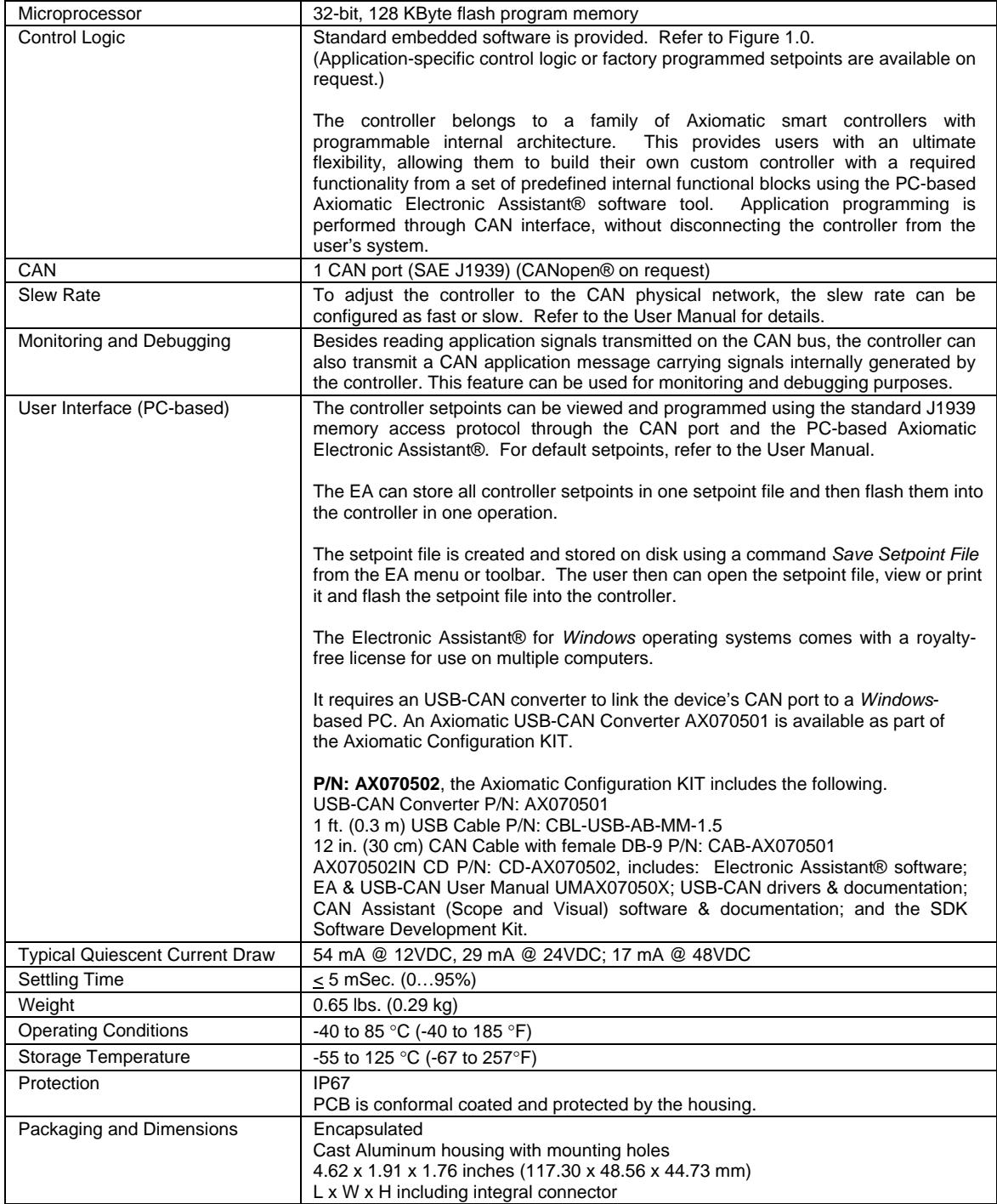

# **DIMENSIONAL DRAWING**

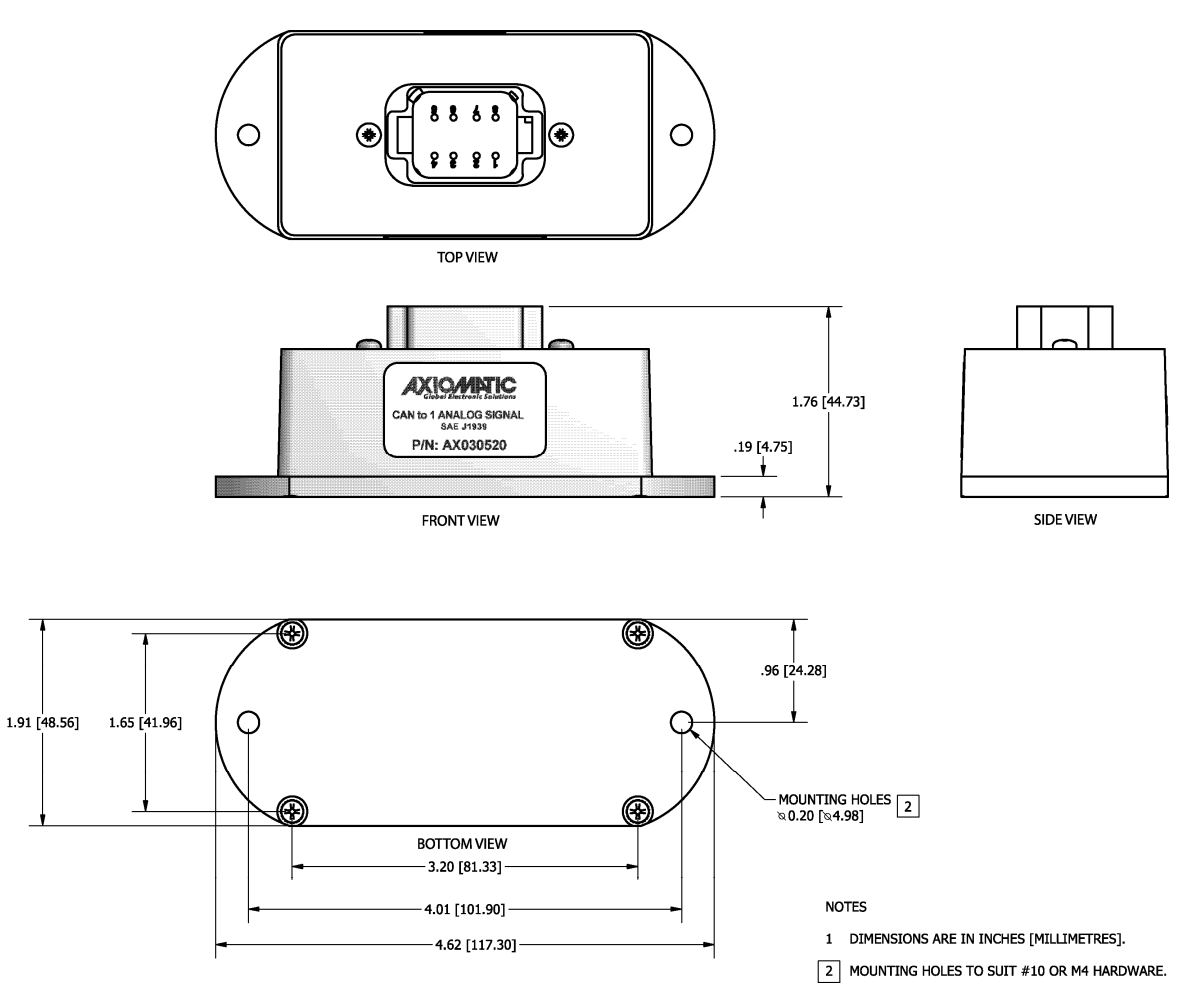

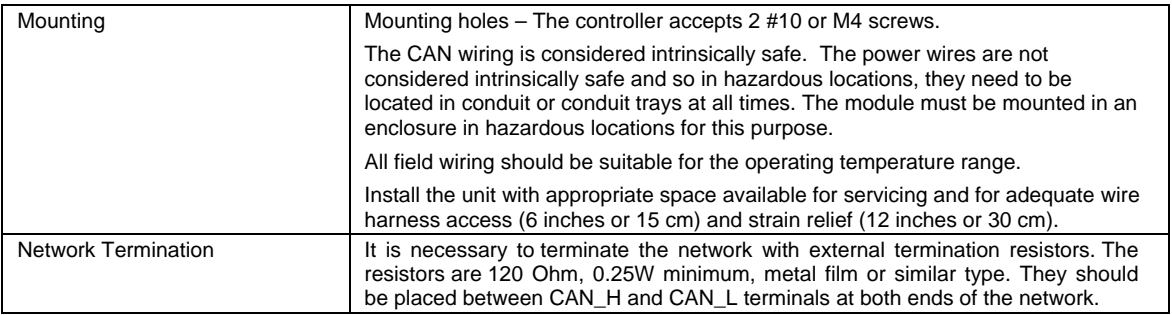

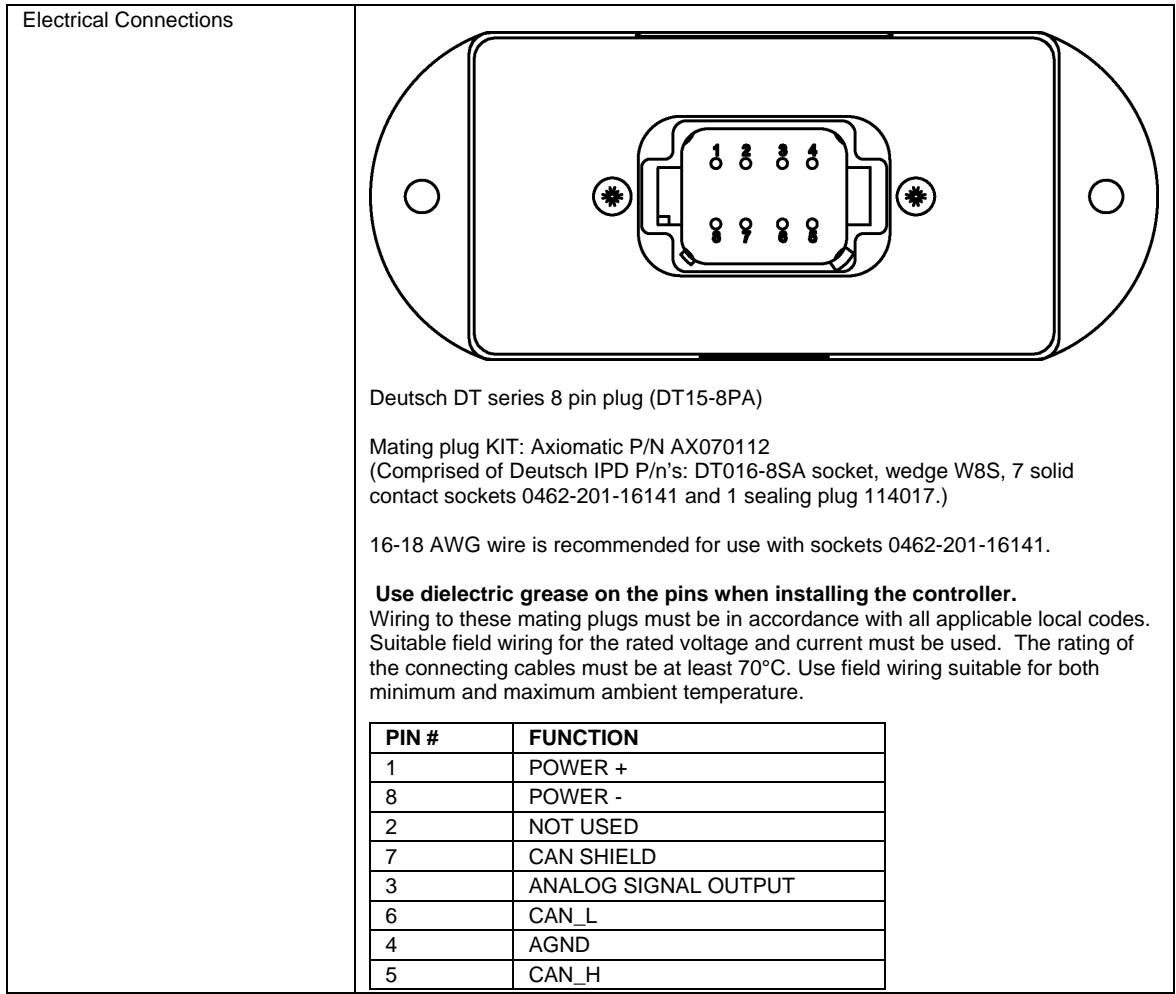

Note: CANopen® is a registered community trade mark of CAN in Automation e.V.

*Specifications are indicative and subject to change. Actual performance will vary depending on the application and operating conditions. Users should satisfy themselves that the product is suitable for use in the intended application. All our products carry a limited warranty against defects in material and workmanship. Please refer to our Warranty, Application Approvals/Limitations and Return Materials Process as described on www.axiomatic.com/service.html.* 

Form: TDAX030520-07/06/11